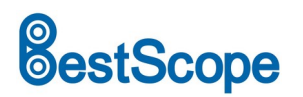

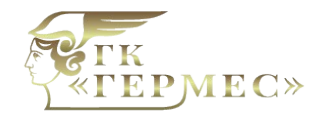

# **HDS800C 4K UHD HDMI Камера**

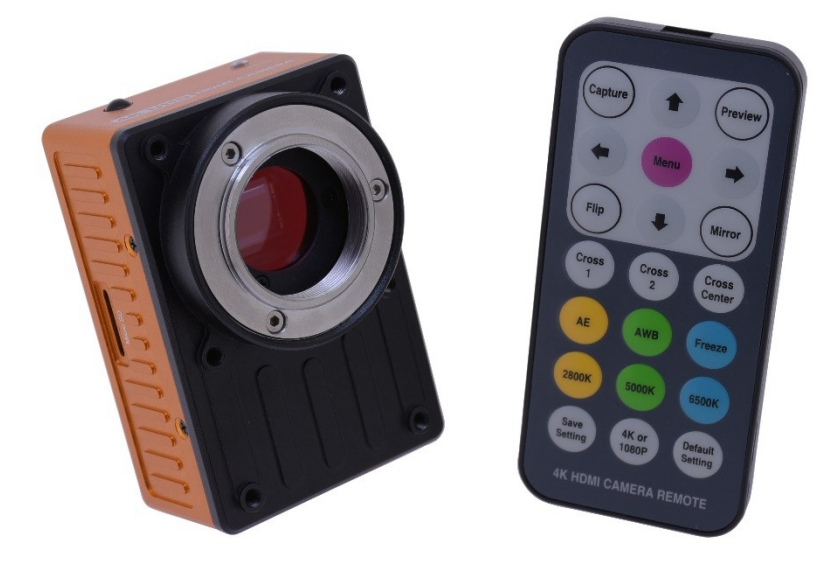

## **Описание**

Поскольку экран UHD с разрешением 4k становится все более популярным, камеры 1080p HDMI, похоже, не могут эффективно использовать экран для отображения деталей изображения. Основанная на новейшем высокоскоростном датчике изображения HD CMOS, аппаратном процессоре обработки изображений FPGA и стандарте HDMI V1.4, компания BestScope выпустила промышленную камеру HDS800C 4k UHD HDMI.

Камера оснащена высокочувствительным цветным CMOS-датчиком размером 1/1,9 дюйма (размер пикселя 1,85 мкм) с разрешением 8,0 мегапикселей, который обладает широким динамическим диапазоном, высокой чувствительностью и отличными функциями подавления тепловых шумов. Камеру можно подключить к экрану 4K UHD для предварительного просмотра и записи изображений BMP и RAW в режиме реального времени на TF-карту (mini SD card), она поддерживает TF-карту емкостью не более 64 ГБ. Камера 4k UHD гарантирует, что каждая деталь не будет упущена. Камера может снимать как изображения, так и видео, когда они подключены к карте сбора изображений. Камеры поставляются с ИК-пультом дистанционного управления.

## **Особенности**

1. Высокое разрешение. Камеры 4K UHD с разрешением 4k (3840 x 2160), что в четыре раза больше, чем у камер 1080p.

2. Высокая частота кадров (макс. 30 кадров в секунду), без сжатия, без интерполяции, макс. пропускная способность передачи составляет 5,97 Гб / с.

3. Оснащен ИК-пультом дистанционного управления, который может осуществлять быструю настройку параметров, поддерживает аппаратный автоматический баланс белого, автоматическую экспозицию,

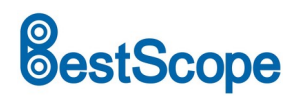

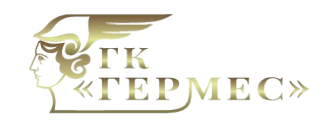

цветокоррекцию 2800 К \ 5000 К \ 6500 К, две группы регулировки перекрестных линий, переворот изображения, зеркальное отображение, замораживание, захват, предварительный просмотр, сохранение параметров и другие функции.

4. Поддерживает прошивку, обновленную с помощью TF-карты.

5. Корпус из алюминиевого сплава, обработанный ЧПУ, печатная плата промышленного стандарта, точная и надежная.

### **Применение**

Цифровая камера HDS800C 4K UHD HDMI может широко использоваться для проведения видеоконференций, дистанционной медицинской диагностики, микроскопирования изображений, промышленного контроля, видеопроекторов, мониторинга безопасности в полевых условиях.

- 1. Визуализация живых клеток;
- 2. Хирургическая микроскопическая визуализация;
- 3. Патология;
- 4. Цитология;
- 5. Анализ дефектов;
- 6. Контроль полупроводников;
- 7. Метрология;
- 8. Навигация по обработанным изображениям;
- 9. Промышленное оптическое цифровое изображение высокой четкости;
- 10. Астрономические наблюдения.

#### **Технические характеристики**

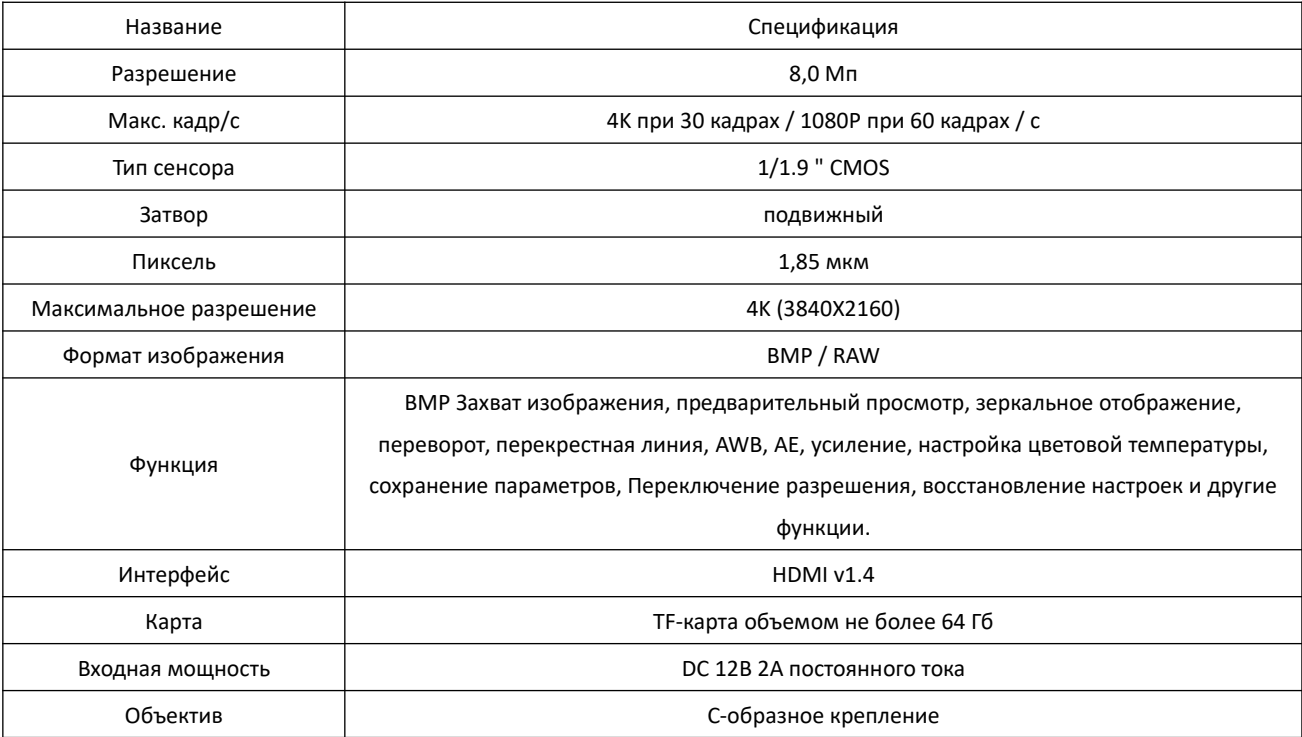

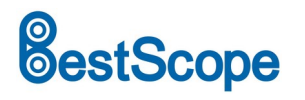

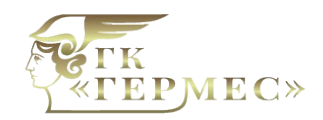

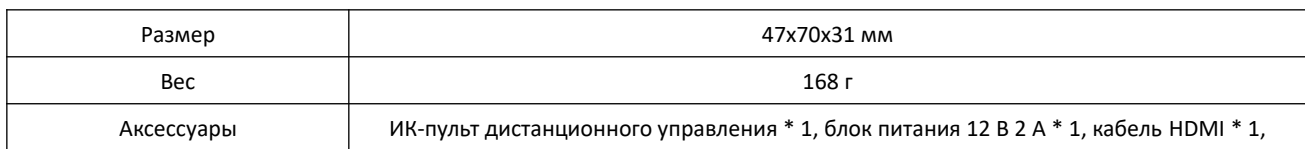

# **ИК-Пульт дистанционного управления**

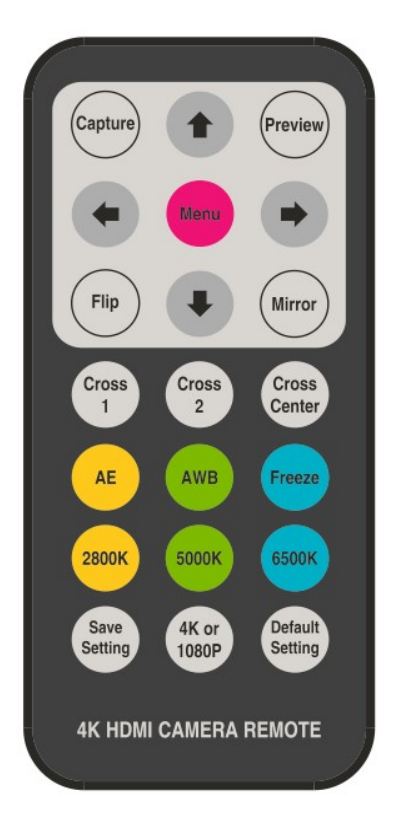

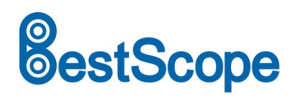

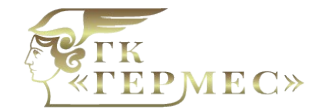

# **Размеры**

l

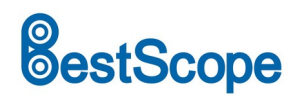

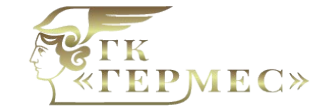

ГК Гермес Поставка | Гарантия | Сервис Микроскопы BestScope gkhs.ru

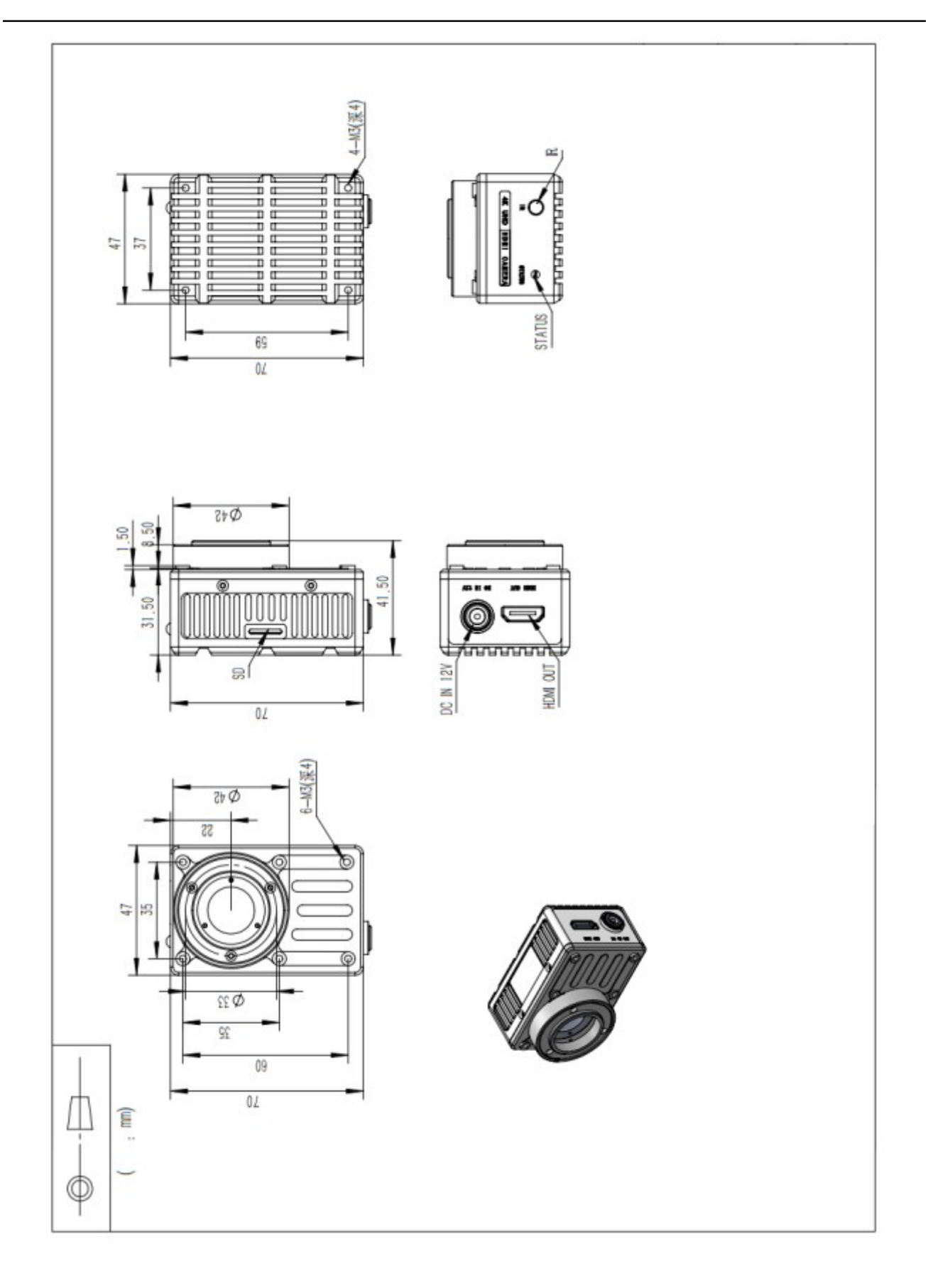

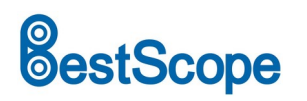

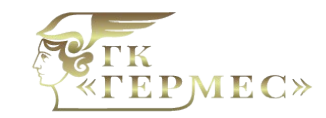

### **Инструкция по эксплуатации**

Подключите дисплей к камере 4K через интерфейс HDMI. Подключите источник питания и загрузите камеру, на экране появится изображение объекта, когда объектив наведен на него. Пользователь может управлять камерой 4K и выполнять следующие операции с помощью пульта дистанционного управления. (Не забудьте вытащить разделительную бумагу при первом использовании пульта дистанционного управления).

Пользователь может нажать кнопку Меню, чтобы добавить экранное меню на экран и отобразить текущие параметры и статус.

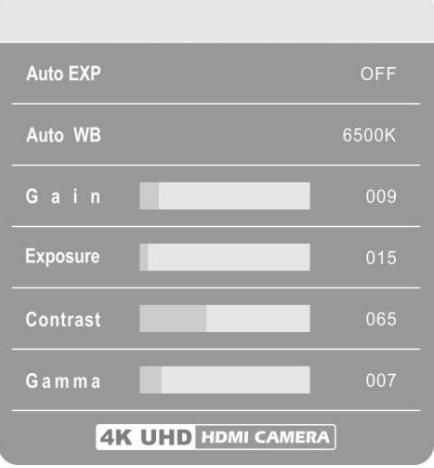

#### **1. Значение параметров ИК-пульта дистанционного управления**

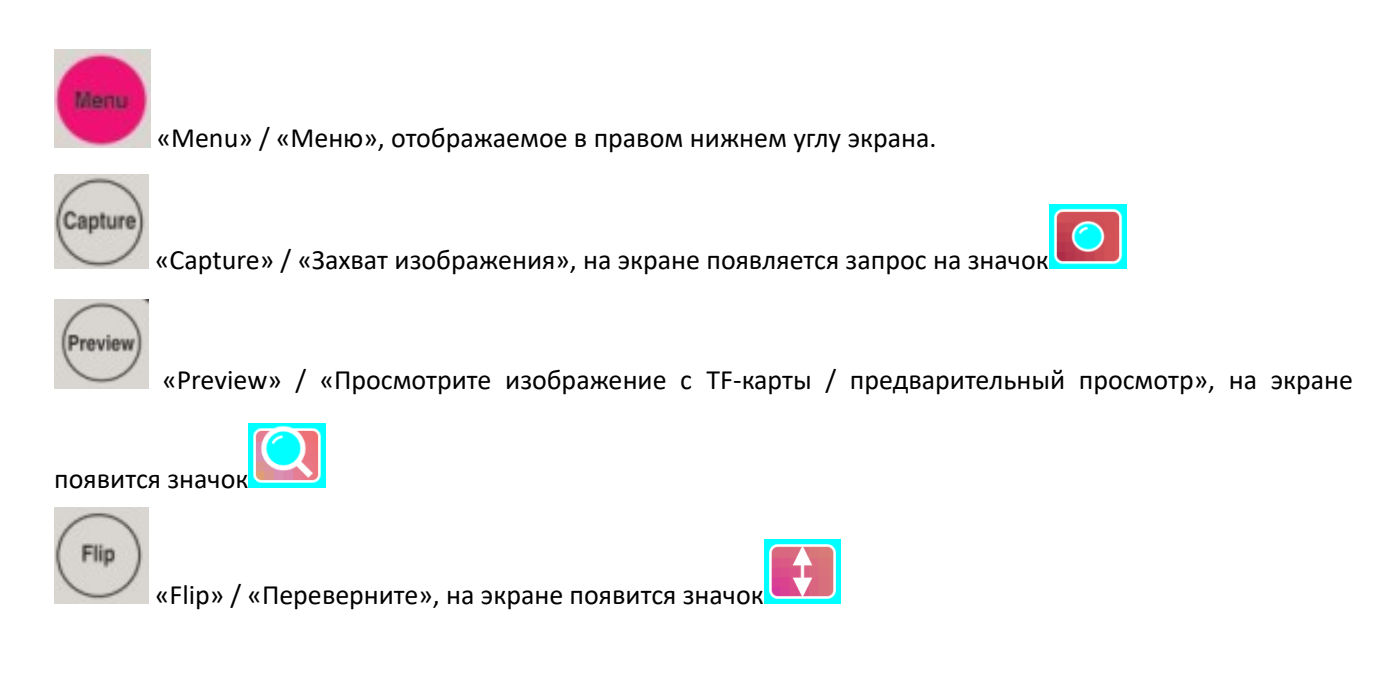

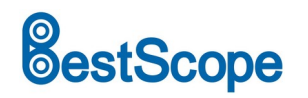

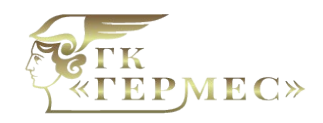

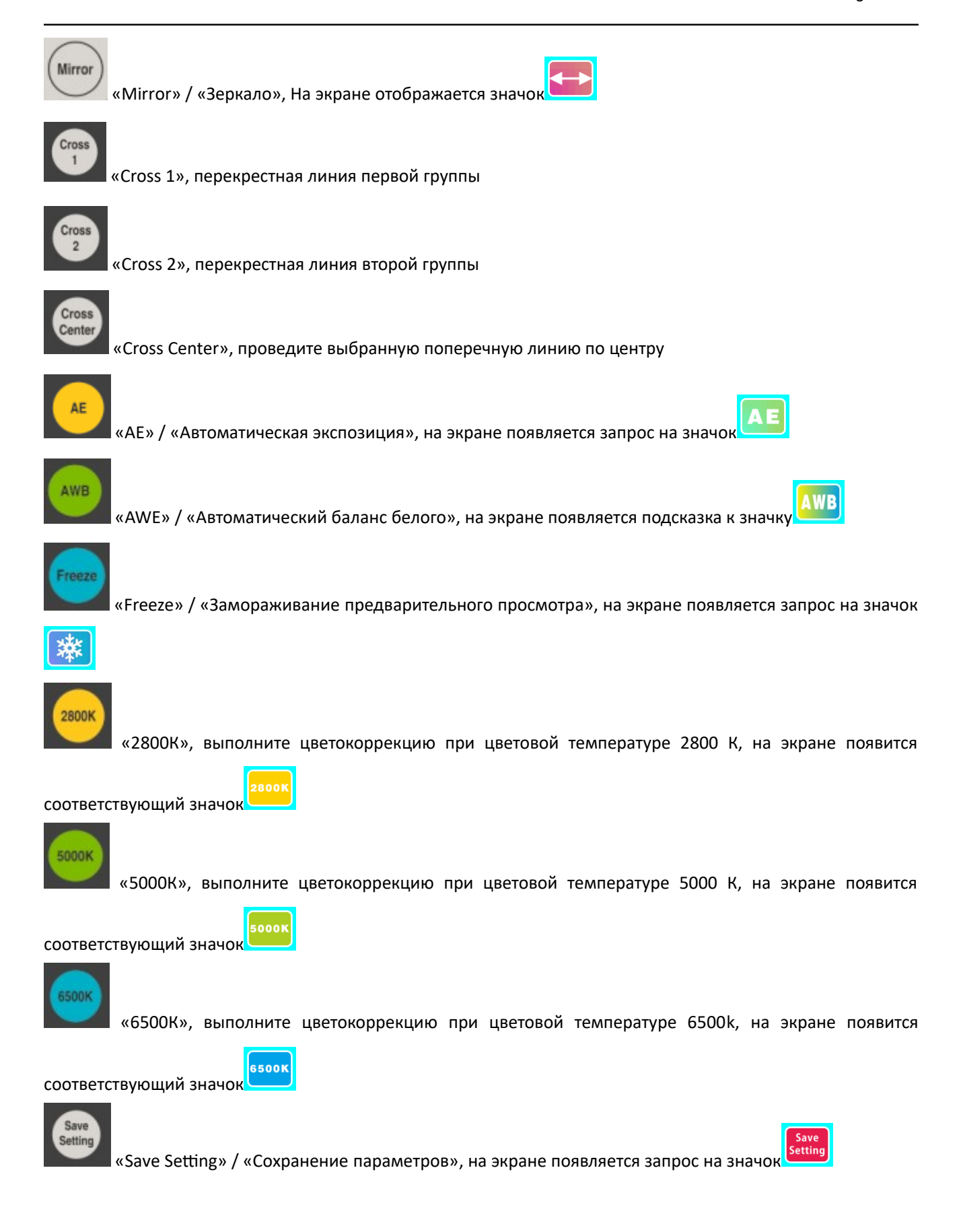

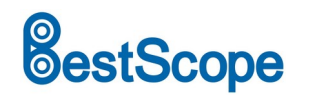

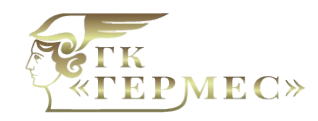

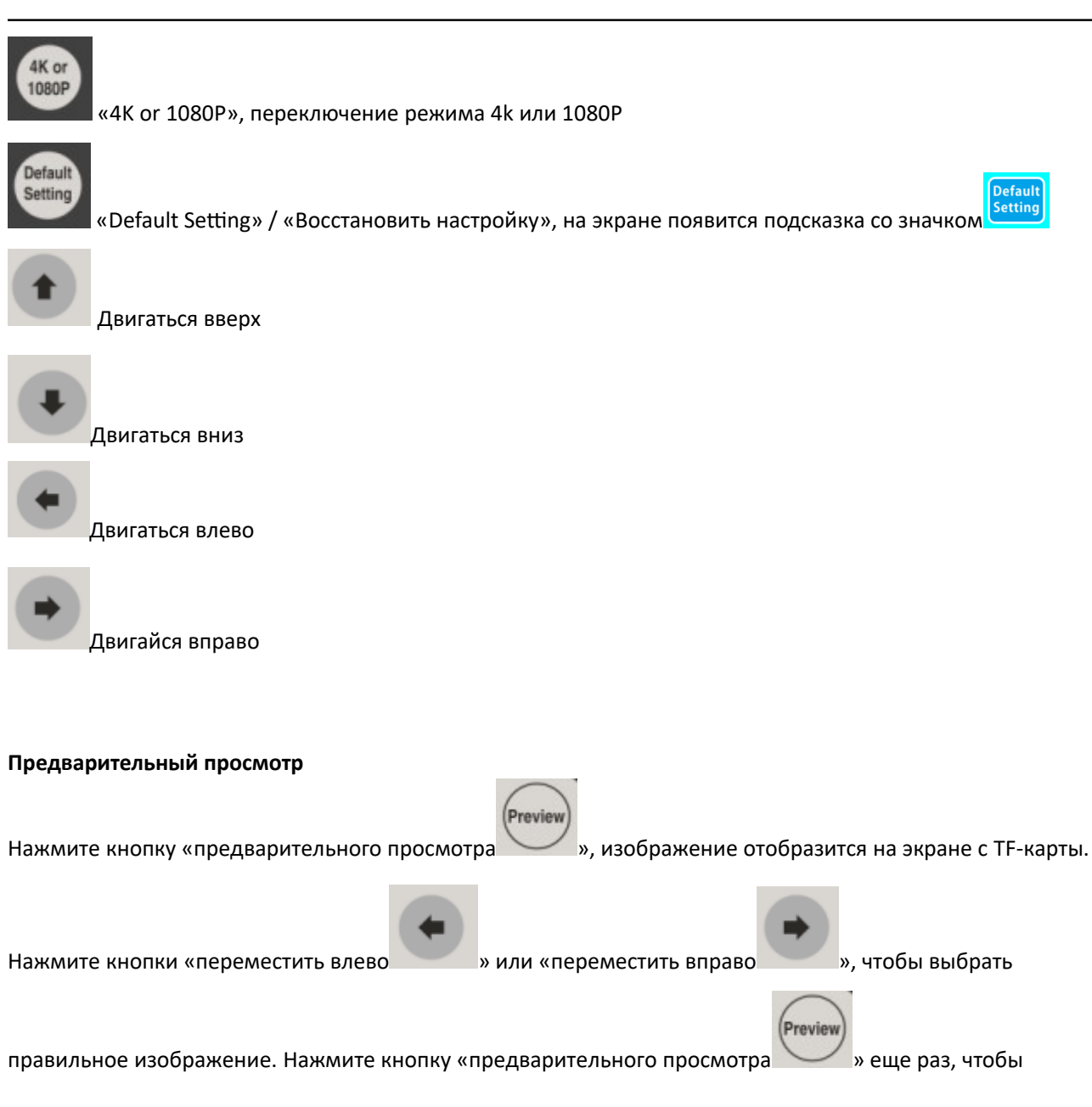

вернуться к обычному предварительному просмотру.